# User's Guide for VITAdLS Software

Thank you for purchasing a VITAdLS Cellular Gateway. We hope this greatly simplifies the taking and recording of your vital measurements using your iHealth medical devices. VITAdLS is a product and service of Birkeland Current.

### 1. Login and Dashboard View

On either your phone, tablet, or desktop Goto https://birkelandcurrentdataaccess.com/vitadls

You will see the following webpage and prompt:

| User ID:                               | iHealth <sup>*</sup>  | DEVICES                        |
|----------------------------------------|-----------------------|--------------------------------|
| Password:<br>Log In<br>Eorpot Password | PULSE O               | 3M<br>XIMETER                  |
|                                        | PT3SBT<br>THERMOMETER | BG5S<br>BLOOD GLUCOSE<br>METER |
|                                        | KN550-BT              | BP75                           |

Enter your User ID and Password provided by email from <u>admin@vitadls.com</u>. If you have forgotten your password, please follow the "Forgot Password" link and follow the prompts. Entering a valid User ID and Password will take you to a *Dashboard Interface* that looks like this:

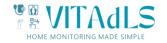

| VITAdL                            | S                        | Demonstration   Logout            |
|-----------------------------------|--------------------------|-----------------------------------|
| Select a Widget                   |                          | Select Site: Interal user - 00001 |
|                                   | VITALS GRAPHED OVER TIME |                                   |
| © 2023-2023 - VITAdLS, Monitoring | Made Simple              |                                   |

The *Dashboard* consists of several *Widgets* which may look different than the examples shown here. Login credentials determine access, and *Dashboard* preferences. Certain functionality *(Widgets)* may or may not be available to the specific person accessing the system. In the example shown above, there are a total of 3 *Widgets* being displayed.

A *Widget* is a specific software function and when accessed, may display as a plot, report, list, or graphic representation. Clicking on a *Widget* from the *Dashboard* will take you to that *Widget Graphical Interface*. Closing a *Widget* will bring you back to the *Dashboard*.

In *Dashboard View,* each *Widget* consists of a *Dashboard Image* which includes the *Widget Name.* If more than one Site (user locations) are associated with the user's account, then there is a drop down menu on the right side of the dashboard (shown here). Simply select from the drop-down menu which Site you wish to review. If there is only one site associated with the user account, the "Select Site" will be hidden, and the system will automatically default to the single location.

### 2. Account Maintenance

Click anywhere in the "Edit Your Account" Widget to display the following interface:

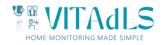

| Edit Account Info                             | From this menu, you can change First and Last Name, account email and phone                         |
|-----------------------------------------------|----------------------------------------------------------------------------------------------------|
| Account Name:                                 | number, preferences, and passwords.                                                                 |
| Demonstration First Name:                     | To change password:                                                                                 |
| Demo Demo<br>Last Name:                       | - input your current password                                                                       |
| Test Test<br>Email:                           | - enter a new password                                                                              |
| admin@vitadls.com<br>Temperature Unit:        | - verify the new password                                                                           |
| Fahrenheit Fahrenheit                         | - click on the change password button.                                                              |
| Colorblind Mode: Red:  Green: Blue:           | A text box will inform you if your password was changed successfully.                               |
| Apply Changes 2 Change Password               | To change contact information or other preferences, enter the updates and click on "Apply changes". |
| Your Current Password:<br>New Password:       | After changes are complete click on the<br>"Return to Dashboard" button.                            |
| Verify New Password:                          | You cannot change the account name which is the email address used when you made                    |
| Change Password                               | your purchase at vitadls.co                                                                         |
|                                               |                                                                                                    |
| Return to Dashboard                           |                                                                                                    |
|                                               |                                                                                                    |
| © 2023-2023 - VITAdLS, Monitoring Made Simple |                                                                                                    |

### 3. Device Status and Data List View

To access all active medical devices and recent vital transmissions, from the widget dashboard, click anywhere in the "Recent Transmissions" widget. This will take you to the following screen.

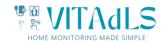

## VITAdLS

| Device Model Name | Measurement Type   | Measurement Value | Battery Percentage | Measurement Time      | Hours Since Last Vital | Gateway Number  |
|-------------------|--------------------|-------------------|--------------------|-----------------------|------------------------|-----------------|
| РОЗМ              | SPO2               | 96.00             | N/A                | 10/11/2023 9:39:20 PM | 16                     | 860016043846133 |
| РОЗМ              | Pulse              | 82.00             | N/A                | 10/11/2023 9:39:20 PM | 16                     | 860016043846133 |
| HS2S              | Weight             | 182.14            | 30                 | 10/11/2023 4:48:33 AM | 33                     | 860016043846133 |
| BP7S              | Systolic Pressure  | 118.00            | 46                 | 10/9/2023 6:25:00 AM  | 79                     | 860016043846133 |
| BP7S              | Diastolic Pressure | 79.00             | 46                 | 10/9/2023 6:25:00 AM  | 79                     | 860016043846133 |
| BP7S              | Heart Rate         | 64.00             | 46                 | 10/9/2023 6:25:00 AM  | 79                     | 860016043846133 |

This interactive screen allows you to see at a glance all of the active medical devices associated with this user account. In this example, there is a pulse oximeter (PO3M), a scale (HS2S), and a blood pressure cuff (BP7S).

For each device, there may be multiple Measurement Types. In this example, the Blood Pressure measurement includes Systolic Pressure, Diastolic Pressure, and Heart Rate.

For each device active on the account, the dashboard shows:

- the last recorded measurement
- when the measurement was taken
- the number of hours from the current time that the last measurement was taken
  - Green for < 1 day
  - Yellow for > 1 day and < 2 days
  - Red for > 2 days
- the current battery state for the measurement device (if this is available for that device type)

This dashboard also indicates that status of the VITAdLS Gateway assigned to this account in the right most column. For the Gateway column, Green indicates normal communications in the past 24 hours, yellow indicates the Gateway has not been heard from in the past 24 hours, and Red indicates the Gateway hasnot been heard from in the past 48 hours. Note that the Gateway automatically checks in and verifies proper function either upon medical device reading or once per day. If the Gateway has power, it will automatically correct any errors encountered within 2 days. Measurement records that are not passed immediately will be uploaded as soon as the Gateway recovers communications and will not be lost.

A listing of all records for a measurement device can be obtained by clicking any of the device lines. An example result is shown below from clicking on the pulse oximeter above.

Each page displays 30 readings in descending time order. Page controls are available at the bottom of the page to move through the pages. Browser print controls will produce a printed report of the selected page(s). (example shown below)

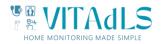

Demonstration | Logout

A "Download Data" button at the bottom of the page will export all available readings to a Microsoft Excel file titled "Transmissions Table [todays date]". Note: depending on the program used to open the data extract file, the Measurement Time format may need to be converted to a desired format.

Buttons on the bottom of the page allow a return to the widget dashboard or to the last transmissions dashboard.

| Measurement Type                    | Device Model Name                                                                                                    | Measurement Value | Measurement Time       | Battery Percentage | Gateway Number      |
|-------------------------------------|----------------------------------------------------------------------------------------------------|-------------------|------------------------|--------------------|---------------------|
| Pulse                               | PO3M                                                                                                    | 82.00             | 10/28/2023 6/08/08 PM  | N/A                | 860016043846133     |
| SPO2                                | PO3M                                                                                                    | 96.00             | 10/28/2023 6:08:08 PM  | N/A                | 860016043846133     |
| Pulse                               | PO3M                                                                                                    | 82.00             | 10/27/2023 6(08:25 PM  | N/A                | 860016043846133     |
| SPO2                                | PO3M                                                                                                    | 99.00             | 10/27/2023 6:08:25 PM  | N/A                | 860016043846133     |
| Pulse                               | PO3M                                                                                                    | 89.00             | 10/24/2023 8:05:58 PM  | N/A                | 860016043846133     |
| SPO2                                | PO3M                                                                                                    | 95.00             | 10/24/2023 8:05:58 PM  | N/A                | 860016043846133     |
| Pulse                               | PD3M                                                                                                    | 82.00             | 10/23/2023 10:10:54 PM | N/A                | 860016043846133     |
| SPO2                                | PD3M                                                                                                    | 97.00             | 10/23/2023 10:10:54 PM | N/A                | 860016043846133     |
| Pulse                               | PO3M                                                                                                    | 75.00             | 10/23/2023 6:25:26 AM  | N/A                | 860016043846133     |
| SPO2                                | POIM                                                                                                    | 95.00             | 10/23/2023 6:25:26 AM  | N/A                | 860016043846133     |
| Pulse                               | PO3M                                                                                                    | 88.00             | 10/21/2023 9:23:05 PM  | N/A                | 860016043846133     |
| SPO2                                | PO3M                                                                                                    | 93.00             | 10/21/2023 9:23:05 PM  | N/A                | 860016043846133     |
| Pulse                               | PO3M                                                                                                    | 79.00             | 10/20/2023 4:42:31 PM  | N/A                | 860016043846133     |
| 5PO2                                | PO3M                                                                                                    | 96.00             | 10/20/2023 4:42:31 PM  | N/A                | 860016043846133     |
| Pulse                               | PO3M                                                                                                    | 87.00             | 10/18/2023 9:18:38 PM  | N/A                | 860016043846133     |
| SPO2                                | PO3M                                                                                                    | 97.00             | 10/18/2023 9:18:38 PM  | N/A                | 860016043846133     |
| Pulse                               | PO3M                                                                                                    | 80.00             | 10/17/2023 10:29:18 PM | N/A                | 860016043846133     |
| SPO2                                | P03M                                                                                                    | 94.00             | 10/17/2023 10:29:18 PM | N/A                | 860016043846133     |
| Pulse                               | PO3M                                                                                                    | 71.00             | 10/17/2023 7/19/28 AM  | N/A                | 860016043846133     |
| SPO2                                | P03M                                                                                                    | 94.00             | 10/17/2023 7/19/28 AM  | N/A                | 860016043846133     |
| Pulse                               | PO3M                                                                                                    | 69.00             | 10/16/2023 6:32:23 AM  | N/A                | 860016043846133     |
| 5PO2                                | PD3M                                                                                                    | 98.00             | 10/16/2023 6:32:23 AM  | N/A                | 860016043846133     |
| Pulse .                             | PO3M                                                                                                    | 81.00             | 10/12/2023 7/56:34 AM  | N/A                | 860016043846133     |
| SPO2                                | PDIM                                                                                                    | 97.00             | 10/12/2023 7:56:34 AM  | N/A                | 860016043846133     |
| Pulse                               | PO3M                                                                                                    | 82.00             | 10/11/2023 10:39:20 PM | N/A                | 860016043846133     |
| 5PO2                                | PO3M                                                                                                    | 96.00             | 10/11/2023 10:39:20 PM | N/A                | 860016043846133     |
| Pulse                               | PO3M                                                                                                    | 98.00             | 9/27/2023 11:35:56 PM  | N/A                | 860016043846133     |
| 5PO2                                | PO3M                                                                                                    | 95.00             | 9/27/2023 11:35:56 PM  | N/A                | 860016043846133     |
| luise                               | PO3M                                                                                                    | 75.00             | 9/23/2023 4:08:53 AM   | N/A                | 860016041942850     |
| SPO2                                | PO3M                                                                                                    | 95.00             | 9/23/2023 4:08:53 AM   | N/A                | 860016041942850     |
| 14 4 1 2 3 4 5 6 7 8 9              | 10                                                                                                    |                   |                        |                    | 446 items in 15 p   |
| Return to Last Transmissions Return | ALC: NOT THE REPORT OF THE REPORT OF THE REPORT |                   |                        |                    | and there are to be |

| bits2 zhests of paper       Demonstruit       Control       Control                                                                                                    |     | Print ?                                       |                                                                                                    |               |               |                      |                    |                    |                 |  |  | 1 |
|----------------------------------------------------------------------------------------------------|-----|-----------------------------------------------|----------------------------------------------------------------------------------------------------|---------------|---------------|----------------------|--------------------|--------------------|-----------------|--|--|---|
| PSOMM45BC1 (ff - 4760 Serie)       Poice       Measurement Type       Measurement Type <t< td=""><td>L</td><td></td><td>VITA</td><td>\dLS</td><td></td><td></td><td>[</td><td>Demonstration</td><td>Logout</td><td></td><td></td><td></td></t<>                                                                                                    | L   |                                               | VITA                                                                                                    | \dLS          |               |                      | [                  | Demonstration      | Logout          |  |  |   |
| PSOM4558C1 (ff - 4760 Series) ∨       POM       Pulse       42.00       1011/0223 93920 PM       N/A       MOD1043446113         Copies       POM       SPO2       96.00       1071/0223 93920 PM       N/A       MOD1043446113         1       POM       SPO2       96.00       1071/0223 93920 PM       N/A       MOD1043446113         1       POM       SPO2       95.00       972/0231 10355 Pm       N/A       MOD1043446113         1       POM       SPO2       95.00       972/0231 1035 Pm       N/A       MOD1043446113         1       POM       SPO2       95.00       972/0231 1083 AM       N/A       MOD1043446132         2       Potrait       POM       SPO2       95.00       972/0231 3083 AM       N/A       MOD1043446132         2       Potrait       POM       SPO2       95.00       972/0231 3083 AM       N/A       MOD1043494500         703M       SPO2       95.00       972/0231 3015 Mm       N/A       MOD1043494500       POD104444441434200         703M       SPO2       95.00       972/0231 3015 Mm       N/A       MOD1043494505       POD10444444444444444444444444444444444444                                                                                                    | ce. | Printer                                       | Device Model Name                                                                                                    | Maximum Turne | Maximum Value | Maximumant Time      | Battery Dercentane | Gategories Normbar | Error Code      |  |  |   |
| Copies       POIM       SPC2       96.00       1011/0321 99.20 Min       NA       MODISMAH133         1       Dim       Protect       96.00       907/0221 05355 FM       NA       MODISMAH133         Lyout       POIM       Protect       95.00       907/0221 05355 FM       NA       MODISMAH133         Lyout       POIM       Protect       95.00       907/0221 05355 FM       NA       MoDISMAH13450         Point       Point       Protect       95.00       907/0221 05355 FM       NA       MoDISMAH13450         Point       Protect       POIM       Protect       95.00       907/0221 30535 MM       NA       MoDISMAH13450         Point       Protect       POIM       Protect       95.00       907/0221 3053 MM       NA       MoDISMAH14500         Point       Point       Protect       95.00       907/0221 3053 MM       NA       MoDISMAH14500       POIM149450       POIM149450       POIM149                                                                                                    | л   | EPSON4F5BC1 (ET-4760 Series) V                | a second second s |               |               |                      |                    |                    | Circle Code     |  |  |   |
| Copies         Pixe         9600         90/270231 2015 MM         N/A         M000164448413           1                                                                                                    | a,  |                                               | -5.57                                                                                                    |               |               |                      |                    |                    |                 |  |  |   |
| 1       101M       902       950       9027031 193.58 M       NA       M00104144133         Lyout       101M       902       950       9027023 193.58 M       NA       M0010414133         Potrait       101M       902       950       9027023 193.58 M       NA       M00104141280         Potrait       101M       902       950       9027023 193.58 M       NA       M00104141280         Potrait       101M       902       950       9027023 193.58 M       NA       M0010414280         Potrait       101M       902       950       9027023 193.58 M       NA       M0010414280         Potrait       101M       Nue       8100       9072023 931.58 M       NA       M00104143800         Potrait       901M       Nue       9100       9172023 931.58 M       NA       M00104143800         Potrait       901M       Nue       720       9174023 813.54 M       NA       M00104143800         Potrait       902       970       9174023 813.54 M       NA       M00104143800       Ne         Potrait       902       9700       9174023 813.54 M       NA       M00104143800       Ne         Potrait       902       9700       9174023                                                                                                    | A   | Copies                                        | 12.7592                                                                                                    |               |               |                      |                    |                    |                 |  |  |   |
| Lyout       Pointal       Pointal       SPO2       SPO3       902/2023 34533.AM       N/A       BODTGATSH2500         Potratit       Potratit       SPO2       SPO3       902/2023 34535.AM       N/A       BODTGATSH2500         Potratit       Potratit       SPO2       SPO3       902/2023 34535.AM       N/A       BODTGATSH2500         Potratit       Potratit       SPO2       SPO3       902/2023 34535.AM       N/A       BODTGATSH2500         Potratit       Potratit       SPO2       SPO3       902/2023 34535.AM       N/A       BODTGATSH2500         Potratit       Potratit       SPO2       SPO3       902/2023 34535.AM       N/A       BODTGATSH2500         Potratit       Potratit       SPO2       SPO3       917/2023 5453.AM       N/A       BODTGATSH2500         Potratit       Potratit       SPO2       SPO3       917/2023 5453.AM       N/A       BODTGATSH2500         Potratit       Potratit       SPO2       SPO3       917/2023 5493.AM       N/A       BODTGATSH2500         Potratit       Potratit       SPO2       SPO3       917/2023 5493.AM       N/A       BODTGATSH2500         Potratit       SPO2       SPO3       917/2023 75014.AM       N/A       BODT                                                                                                    | A.  |                                               | - 213333                                                                                                    |               |               |                      |                    |                    |                 |  |  |   |
| Lyout       POIM       9/02       9/00       9/02/0213 0913.M       N/A       MO01041942050         Potrail:       Potrail:       Potrail:       9/02       9/00       9/02/0214 5915.M       N/A       MO01041942050         Potrail:       Potrail:       Potrail:       9/02       9/00       9/02/0214 5915.M       N/A       MO01041942050         Potrail:       Potrail:       9/01       Pute       81.00       9/07/0213 9315.5M       N/A       MO01041942050         Potrail:       POIM       Pute       81.00       9/07/0213 931.5M       N/A       MO01041942050         Poim       Poim       Poim       Poim       9/07/0213 931.5M       N/A       MO01041942050         Poim       Poim       Poim       Poim       9/07/0213 931.5M       N/A       MO01041942050         Poim       Poim       Poim       Poim       9/07/0213 931.5M       N/A       MO01041942050         Poim       Poim       Poim       Poim       9/07/0213 7081.4M       N/A       MO01041942050         Poim       Poim       Poim       Poim       9/021       9/0213 7081.4M       N/A       MO01041942050         Poim       Poim       Poim       Poim       Poim       Poim<                                                                                                    | A   | 1                                             |                                                                                                    |               |               |                      |                    |                    |                 |  |  |   |
| Pottal:       POIM       Pulse       PA00       902/2021.49915.M       N/A       80001641942800         Pottal:       POIM       Pulse       81.00       907/2021.9915.M       N/A       80001641942800         Poim       Pulse       81.00       917/2021.9915.M       N/A       80001641942800         Pages       POIM       Pulse       68.00       917/2021.9315.57M       N/A       8000164194280         Pages       POIM       Pulse       68.00       9175/2021.9315.57M       N/A       8000164194280         Poim       Poim       SP02       91.00       917/2021.9315.57M       N/A       8000164194280         Poim       Poim       Poim       Poim       915/2021.5498.1AM       N/A       8000164194280         Poim       Poim       Poim       Poim       917/2021.5498.1AM       N/A       8000164194280         Poim       Poim       Poim       Poim       97.00       917/2021.5158.4M       N/A       8000164194280         Poim       Poim       Poim       97.00       917/2021.7588.4M       N/A       8000164194280         Poim       Poim       Poim       77.00       917/2021.7588.4M       N/A       80001641942800         Poim                                                                                                    | 4   | Invariat                                      | 100000000                                                                                                    |               |               | 9/23/2023 3:08:53 AM |                    | 860016041942850    | 1               |  |  |   |
| Portrait       POINA       SPO2       96.00       902/2023 4.9915.AM       N/A       MODINAIP42805         PoinA       PoinA       PoinA       902       98.00       907/2023 93155 PM       N/A       MODINAIP42805         PoinA       Proj2       98.00       917/2023 93155 PM       N/A       MODINAIP42805         PoinA       Proj2       98.00       917/2023 93155 PM       N/A       MODINAIP42805         PoinA       Proj2       97.00       917/2023 93154 PM       N/A       MODINAIP42805         PoinA       Proj2       97.00       917/2023 53484 AM       N/A       MODINAIP42805         PoinA       Proj2       97.00       917/2023 53484 AM       N/A       MODINAIP42805         PoinA       Proj2       97.00       917/2023 73584 AM       N/A       MODINAIP42805         PoinA       Proj2       97.00       917/2023 73584 AM       N/A       MODINAIP42805         PoinA       Proja       9702       97.00       917/2023 73584 AM       N/A       MODINAIP42805         PoinA       Proja       9702       97.00       917/2023 7358 AM       N/A       MODINAIP42805         PoinA       Proja       9702       97.00       917/2023 7358 AM       N/A<                                                                                                    | A   |                                               | 100000                                                                                                    |               |               |                      |                    |                    |                 |  |  |   |
| □ Ladiscipe       POIM       Pulse       BL00       917/2023 31355 ML       NA       MODINISH194305         Figis       POIM       PULse       60.00       91702023 3155 ML       NA       MODINISH194305         □ All       POIM       PULse       60.00       91702023 3155 ML       NA       MODINISH194305         □ Old pages only       POIM       PULse       60.00       91702023 549.1 AM       NA       MODINISH194305         □ Old pages only       POIM       PULse       77.00       91702023 549.1 AM       NA       MODINISH194305         □ Old pages only       POIM       PULse       77.00       91702023 159.8 AM       NA       MODINISH194305         □ Old pages only       Goir       POIM       PULse       77.00       91702023 75.88 AM       NA       MODINISH194305         □ Old Pages only       Goir       POIM       PULse       77.00       91702023 75.88 AM       NA       MODINISH194305         □ Old Pages only       Goir       POIM       PULse       77.00       91702023 75.88 AM       NA       MODINISH194305         □ Old Pages only       Goir       POIM       PULse       77.00       91702023 75.85 AM       NA       MODINISH194305         □ Goir       PO                                                                                                    | M   | O Portrait                                    | 10.000                                                                                                    |               |               |                      |                    |                    | 1               |  |  |   |
| Pages       POIM       SPO2       93.00       9177/203 39155 M       N/A       MOD164194260         Pages       POIM       Puble       69.00       9175/203 3915 M       N/A       MOD164194260         POIM       Puble       69.00       9175/203 3915 M       N/A       MOD164194260         POIM       Puble       73.00       9174/203 3915 M       N/A       MOD164194260         POIM       Puble       73.00       9174/203 1051 MAI       N/A       MOD164194260         POIM       Puble       73.00       9174/203 1051 MAI       N/A       MOD164194260         POIM       SPO2       95.00       9174/203 1051 MAI       N/A       MOD164194260         POIM       SPO2       95.00       9173/203 1051 MAI       N/A       MOD164194260         POIM       SPO2       95.00       9173/203 1051 MAI       N/A       MOD164194260         POIM       SPO2       95.00       9173/203 1051 MAI       N/A       MOD164194260         POIM       SPO2       95.00       9172/203 1050 MAI       N/A       MOD164194260         POIM       SPO2       95.00       9172/203 1050 MAI       N/A       MOD164194260         POIM       SPO2       95.00                                                                                                    | м   | 0                                             | 1000 State                                                                                                    |               |               |                      |                    |                    |                 |  |  |   |
| Pages       POIM       Pulse       9400       9115/023 34981.4M       N/A       MODIGATIVESSIO         All       POIM       SPO2       97.00       9115/023 4593.4M       N/A       MODIGATIVESSIO         Odd pages only       POIM       Pulse       73.00       9114/023 4533.4M       N/A       MODIGATIVESSIO         Over pages only       POIM       Pulse       73.00       9114/023 4533.4M       N/A       MODIGATIVESSIO         Over pages only       POIM       PULse       77.00       9112/023 7588.4M       N/A       MODIGATIVESSIO         POIM       PULse       77.00       9112/023 7588.4M       N/A       MODIGATIVESSIO         POIM       POIM       POIM       9022       95.00       9112/023 7588.4M       N/A       MODIGATIVESSIO         POIM       POIM       POID       9020       95.00       9112/023 7588.4M       N/A       MODIGATIVESSIO         POIM       POIM       POIM       POIM       9020       95.00       9112/023 7588.4M       N/A       MODIGATIVESSIO         POIM       POIM       POIM       POIM       91020 26 623.4M       N/A       MODIGATIVESSIO         POIM       POIM       POIM       POIM       91020 27 75.00 PM       <                                                                                                    | м   | U Landscape                                   |                                                                                                    |               |               |                      |                    |                    |                 |  |  |   |
| Point       POIM       SPO2       97.00       9114/023 54961.4M       N.A       80001691494250         POIM       Poim       Poim       97.02       97.00       9114/023 54961.4M       N.A       80001691494250         POIM       Poim       SPO2       97.00       9114/023 54961.4M       N.A       80001691494250         POIM       Poim       SPO2       97.00       9112/023 7398.4M       N.A       80001691494250         POIM       Poim       SPO2       95.00       9112/023 7398.4M       N.A       80001691494250         POIM       Poim       SPO2       95.00       9112/023 7398.4M       N.A       80001691494250         POIM       Poim       SPO2       95.00       9112/023 7398.4M       N.A       80001691494250         POIM       Poim       Poim       92.00       91/0202 73508.4M       N.A       80001691494250         POIM       Poim       Poim       92.00       91/0202 7350 FM       N.A       80001691494250         POIM       Poim       92.00       91/0202 7350 FM       N.A       80001691494260         POIM       Poim       92.00       92.00       98/0202 7350 FM       N.A       80001691494260         POIM       P                                                                                                    | м   | 2000 C                                        |                                                                                                    | Pulse         | 69.00         |                      |                    | 860016041942850    |                 |  |  |   |
| All       POIM       Pulse       97.00       91/4/2023 45134 AM       N/A       80001641942800         Odd pages only       POIM       Pulse       97.00       91/4/2023 45134 AM       N/A       80001641942800         POIM       Pulse       97.00       91/4/2023 75184 AM       N/A       80001641942800         POIM       Pulse       97.00       91/1/2023 75184 AM       N/A       80001641942800         POIM       Pulse       60.00       91/1/2023 75184 AM       N/A       80001641942800         POIM       POIM       90.02       95.00       91/1/2023 75182 AM       N/A       80001641942800         POIM       POIM       90.02       95.00       91/1/2023 75182 AM       N/A       80001641942800         POIM       POIM       90.02       95.00       91/1/2023 75182 AM       N/A       80001641942800         POIM       POIM       90.02       95.00       91/1/2023 75182 AM       N/A       80001641942800         POIM       POIM       90.02       95.00       91/1/2023 75182 AM       N/A       80001641942800         POIM       POIM       90.02       95.00       91/1/2023 75189 AM       N/A       80001641942800         POIM       POIM       PO                                                                                                    | M   |                                               | PO3M                                                                                                    | SPO2          | 97.00         | 9/15/2023 5:49:43 AM |                    | 860016041942850    | 1               |  |  |   |
| Odd pages only       POIM       SPO2       97.00       91/4/028 15154.4M       N/A       Mo01061943800         O born pages only       POIM       Pule       77.00       91/12/028 1515.4M       N/A       Mo01061943800         e.g. 1.5.6.11-13       POIM       Pule       60.00       91/12/028 716.2MM       N/A       Mo01061943800         Color       V       POIM       Pule       60.00       91/02/028 716.2M       N/A       Mo0106194194280         Color       V       POIM       Pule       60.00       91/02/028 716.2M       N/A       Mo0106194194280         POIM       Pule       73.00       91/02/028 623.42.MM       N/A       Mo0106194194280         POIM       Pule       73.00       91/02/028 623.42.MM       N/A       Mo0106194194280         POIM       Pule       73.00       91/02/028 623.42.MM       N/A       Mo0106194194280         POIM       Pule       73.00       91/02/028 623.42.MM       N/A       Mo0106194194280         POIM       Pule       73.00       91/02/028 623.42.MM       N/A       Mo0106194194280         POIM       Pule       73.00       91/02/028 623.42.MM       N/A       Mo0106194194280         POIM       Pule       73.00 </td <td>4</td> <td>O All</td> <td></td> <td></td> <td></td> <td></td> <td></td> <td></td> <td></td> <td></td> <td></td> <td></td>                                                                                                    | 4   | O All                                         |                                                                                                    |               |               |                      |                    |                    |                 |  |  |   |
| POIM         Pulse         97.00         97.11/2023 7.018 AM         N/A         BRO01601940505           POIM         PUIM         SPO2         95.00         917.10223 7.018 AM         N/A         BRO01601940505           POIM         PUIM         PUIM         60.00         917.10223 7.162 AM         N/A         BRO01601940505           POIM         PUIM         91.00         917.0023 7.162 AM         N/A         BRO016019418250           POIM         SPO2         95.00         917.0023 7.162 AM         N/A         BRO016019418250           POIM         SPO2         95.00         917.0023 7.162 AM         N/A         BRO016019418250           POIM         SPO2         95.00         917.0023 7.650 PM         N/A         BRO016019418250           POIM         SPO2         97.00         98.0023 7.450 PM         N/A         BRO016019418250           POIM         PUIM         70.00         98.0023 7.450 PM         N/A         BRO016019418250           POIM         PUIM         PUIM         91.00         98.0023 7.3450 PM         N/A         BRO016019434250           POIM         PUIM         PUIM         91.00         98.0023 7.3450 PM         N/A         BRO016019434250           POIM                                                                                                    | 4   | 0.04                                          | PO3M                                                                                                    | SPO2          | 97.00         | 9/14/2023 6:15:34 AM |                    | 860016041942850    |                 |  |  |   |
| Color         POIM         SPOL         9100         91000         910000         910000         910000         910000         910000         910000         910000         910000         910000         910000         910000         910000         910000         910000         9100000         9100000         9100000         9100000         9100000         9100000         9100000         9100000         9100000         9100000         9100000         9100000         9100000         9100000         9100000         9100000         9100000         9100000         9100000         9100000         9100000         9100000         9100000         9100000         9100000         9100000         9100000         9100000         9100000         9100000         9100000         9100000         9100000         9100000         9100000         9100000         9100000         9100000         9100000         9100000         9100000         9100000         9100000         9100000         9100000         9100000         9100000         9100000         91000000         91000000         910000000         9100000000000000         91000000000000000000000000000000000000                                                                                                    | A   | O Odd pages only                              | PO3M                                                                                                    | Pulse         | 77.00         | 9/13/2023 7:03:48 AM |                    | 860016041942850    |                 |  |  |   |
| A     POIM     Pulke     60.00     91/02/02 1716/3 AM     N/A     80001641943050       POIM     SP02     95.00     91/02/02 3716/3 AM     N/A     80001641943050       POIM     PUINE     73.00     99/02/02 6334 AM     N/A     80001641943050       POIM     SP02     95.00     91/02/02 6334 AM     N/A     80001641943050       POIM     SP02     95.00     91/02/02 6334 AM     N/A     80001641943050       POIM     SP02     95.00     91/02/02 6334 AM     N/A     80001641943050       POIM     SP02     97.00     98/02/02 7450 PM     N/A     80001641943050       POIM     SP02     97.00     98/02/02 7450 PM     N/A     80001641943050       POIM     Pulke     95.00     98/02/02 7453 MM     N/A     80001641943050       POIM     Pulke     85.00     98/02/02 7453 MM     N/A     80001641943050       POIM     Pulke     85.00     98/02/02 7453 MM     N/A     80001641943050       POIM     Pulke     85.00     98/02/02 7453 MM     N/A     80001641943050       POIM     Pulke     85.00     98/02/02 7453 MM     N/A     80001641943050       POIM     Pulke     85.00     98/02/02 7450 FM     N/A     80001641943050<                                                                                                    | и   | C Even pages only                             |                                                                                                    |               |               |                      |                    |                    | 2               |  |  |   |
| Color         DOM         SPGE         POIM         SPGE         SPGE <th< td=""><td>M</td><td></td><td>PO3M</td><td>Pulse</td><td>60.00</td><td>9/10/2023 7:16:29 AM</td><td></td><td>860016041942850</td><td></td><td></td><td></td><td></td></th<>                                                                                                    | M   |                                               | PO3M                                                                                                    | Pulse         | 60.00         | 9/10/2023 7:16:29 AM |                    | 860016041942850    |                 |  |  |   |
| Color         POIM         Pulse         73.00         98/92024 623.42 AM         N/A         86001641943650           Color         POIM         SP02         95.00         98/92023 7450 PM         N/A         86001641943650           Poim         SP02         97.00         98/92023 7450 PM         N/A         86001641943650           Poim         SP02         97.00         98/92023 7450 PM         N/A         86001641943650           Poim         SP02         97.00         98/92023 7450 PM         N/A         86001641943650           Poim         SP02         97.00         98/92023 7450 PM         N/A         86001641943650           POIM         SP02         97.00         98/92023 7453 FAM         N/A         86001641943650           POIM         SP02         97.00         98/92023 7453 FAM         N/A         86001641943650           POIM         SP02         97.00         98/92023 7458 FAM         N/A         86001641943650           POIM         Pulse         85.00         97/72023 53656 AM         N/A         86001641943650           POIM         Pulse         65.00         97/72023 53656 AM         N/A         86001641943650           POIM         Pulse         65.00                                                                                                    | W.  | O e.g. 1-5. 8. 11-13                          | PO3M                                                                                                    | SPO2          | 95.00         | 9/10/2023 7:16:29 AM | N/A                | 860016041942850    | 10 <sup>-</sup> |  |  |   |
| Color         PolM         PolA         Palos         Biblic         PolA         PolA                                                                                                    | M   |                                               |                                                                                                    |               |               |                      |                    | 860016041942850    |                 |  |  |   |
| Color         Poise         Poise         Poise         98,0202,37,450,914         N/A         86001601942850           Poise         SPC2         97,00         98,0202,74,50,914         N/A         86001601942850           Poise         SPC2         97,00         98,0202,74,50,914         N/A         86001601942850           POIM         Pulse         5100         98,0202,73,456,M4         N/A         86001601942850           POIM         Pulse         5100         98,0202,73,456,M4         N/A         86001601942850           POIM         Pulse         85,00         98,7022,37,345,AM         N/A         86001601942850           POIM         Pulse         85,00         98,7022,37,345,AM         N/A         86001601942850           POIM         Pulse         85,00         97,7023,53,666,AM         N/A         86001601942850           POIM         Pulse         85,00         97,7023,53,666,AM         N/A         86001601942850           POIM         Pulse         85,00         97,7023,53,666,AM         N/A         86001601942850           POIM         Pulse         85,00         97,7023,53,666,AM         N/A         86001601942850           POIM         Pulse         7,89,10         - <td>N</td> <td>Color</td> <td>PO3M</td> <td>SPO2</td> <td>96.00</td> <td>9/9/2023 6:23:42 AM</td> <td>N/A</td> <td>860016041942850</td> <td></td> <td></td> <td></td> <td></td>                                                                                                    | N   | Color                                         | PO3M                                                                                                    | SPO2          | 96.00         | 9/9/2023 6:23:42 AM  | N/A                | 860016041942850    |                 |  |  |   |
| Point on both sides         Point on both sides         Point on both sides         Point on both sides         Point on both sides         Point on both sides         Point on both sides         Point on both sides         Point on side         Point on side         Point on side         Point on side         Point on side         Point on side         Point         Point on side         Point on side <th< td=""><td>M.</td><td></td><td>PO3M</td><td>Pulse</td><td>78.00</td><td>9/8/2023 7:45:00 PM</td><td>N/A</td><td>860016041942850</td><td></td><td></td><td></td><td></td></th<>                                                                                                    | M.  |                                               | PO3M                                                                                                    | Pulse         | 78.00         | 9/8/2023 7:45:00 PM  | N/A                | 860016041942850    |                 |  |  |   |
| Print on both sides         Product         Product <thproduct< th=""> <thproduct< th=""></thproduct<></thproduct<>                                                                                                    | M   | Color                                         |                                                                                                    |               |               |                      |                    |                    |                 |  |  |   |
| Print on one side         V         POIM         SPO2         9900         98/2023 73436 AM         N/A         860016041943850           POIM         Poim         85.00         9/7/2023 536.06 AM         N/A         860016041943850           A More settings v         1<2                                                                                                    | M   | Print on both sides                           |                                                                                                    |               |               |                      |                    |                    |                 |  |  |   |
| None settings -         1 2 3 4 5 6 7 8 9 10         422 dims in 15 page.                                                                                                    | м   | Find on over sides                            |                                                                                                    |               |               |                      |                    |                    |                 |  |  |   |
| M More settings v 422 coms in 35 pages                                                                                                    | м   | Print on one side 🗸 🗸                         | PO3M                                                                                                    | Pulse         | 85.00         | 9/7/2023 5:36:06 AM  | N/A                | 860016041942850    |                 |  |  |   |
| A More settings ~                                                                                                    | M   |                                               |                                                                                                    |               |               |                      |                    | 437.14             | 11. Hr          |  |  |   |
| M STATE AND A STATE AND A ST                                                                                                    | м   | More settings 😓                               | 12343                                                                                                    | 5 6 7 6 9 10  |               |                      |                    | 926.10             | ins in 15 pages |  |  |   |
|                                                                                                    | M   | Print using system dialog (Ctrl+Shift+P)      |                                                                                                    |               |               |                      |                    |                    |                 |  |  |   |
| The starty system starty and the start and start and sta | M.  | Print Garrig system Garriges (Correct Intere) |                                                                                                    |               |               |                      |                    |                    |                 |  |  |   |
|                                                                                                    | A   |                                               |                                                                                                    |               |               |                      |                    |                    |                 |  |  |   |
|                                                                                                    |     | Print Cancel                                  |                                                                                                    |               |               |                      |                    |                    |                 |  |  |   |

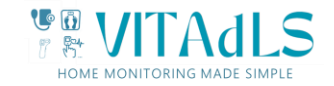

### 4. Data Graphing

To graph all devices transmissions, from the dashboard, click anywhere in the "Vitals Graphed Over Time" widget. This will take you to the following screen with auto-filled values for group and the dates defaulted to show two months from current time. If there is only one site available to the users, the select group menu will be hidden.

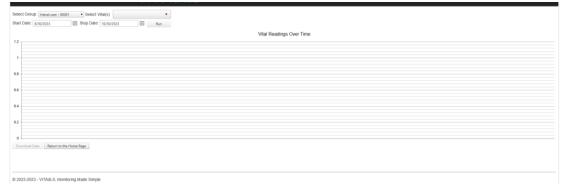

You must select one or more available Vital measurements from the drop-down menu shown below. [Note that if there is more than one iHealth device taking the same measurement operating at the site you may see a "-1" "-2" for that measurement in this drop-down menu. The VITALdS software keeps individual device measurements separate and plots each device's measurements as an individual line. Most people will not have two devices operating at the same site. However some may choose to monitor more than one individual by using two medical devices but only a single gateway.]

|                 |                         | VITAdLS |
|-----------------|-------------------------|---------|
| Select Vital(s) | •                       |         |
| Start Date:     | Check All               | Run     |
|                 | BG mg/dl                |         |
| 1.2             | Body Temperature        |         |
|                 | Diastolic Pressure      |         |
| 1               | Heart Rate              |         |
|                 | Pulse                   |         |
| 0.8             | □ SPO2                  |         |
|                 | Systolic Pressure       |         |
| 0.6             | Weight                  |         |
|                 |                         |         |
| 0.4             |                         |         |
|                 |                         |         |
| 0.2             |                         |         |
|                 |                         |         |
| 0               |                         |         |
| Download Data   | Return to the Home Page |         |

Select the measurements you wish to graph. If you do not change the start and stop time, the plot will show all measurements for the past two months. Each time you update the start and stop time you will need to hit therun button to plot the new dates.

For convenience, a "Check All" box is provided to allow all data to be plotted on one graph. By doing this, you may then use the toggle on/off capability by clicking any line in the legend. An example is shown below. In each

of the examples below, the 'hover' capability is also demonstrated. By hovering the cursor over a point, the data associated with that point will show. By hovering the cursor over a measurement type in the legend, the line will be highlighted.

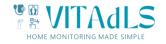

#### All devices toggled on.

|                                                     | Multiple Vitals Readings Over Time                                                                |                                           |  |
|-----------------------------------------------------|---------------------------------------------------------------------------------------------------|-------------------------------------------|--|
| ê                                                   |                                                                                                   |                                           |  |
| A                                                   | <u> </u>                                                                                          | Weight read 186 18 on Oct-8-2023 at 06 10 |  |
| o. P-0                                              |                                                                                                   |                                           |  |
| 000000                                              |                                                                                                   | 0.00                                      |  |
|                                                     |                                                                                                   |                                           |  |
|                                                     | A SIA A                                                                                           | 0                                         |  |
|                                                     | 8                                                                                                 |                                           |  |
|                                                     | Sep 23<br>BG mg/dl — Body Temperature — Diastolic Pressure — Heart Rate — Putse — SPO2 — Systolic | Oct 23                                    |  |
| A Allems checked  Step Data                         | sure Toggled on:<br>dLS                                                                           | Demonstration   Logout                    |  |
| Diastolic and Systolic Pres                         | IdLS                                                                                              | Demonstration   Logout                    |  |
| Diastolic and Systolic Pres     (s) Al lems checked | Sure Toggled on:                                                                                  | Demonstration   Logout                    |  |
| Diastolic and Systolic Pres     (s) Al lems checked | IdLS                                                                                              | Demonstration   Logout                    |  |
| Diastolic and Systolic Pres     (s) Al lems checked | Multiple Vitals Readings Over Time                                                                | Demonstration   Logout                    |  |
| Diastolic and Systolic Pres     (s) Al lems checked | IdLS                                                                                              |                                           |  |
| Diastolic and Systolic Pres     (s) Al lems checked | Multiple Vitals Readings Over Time                                                                | Demonstration   Logout                    |  |
| Diastolic and Systolic Pres     (s) Al lems checked | Multiple Vitals Readings Over Time                                                                |                                           |  |
| Diastolic and Systolic Pres     (s) Al lems checked | Multiple Vitals Readings Over Time                                                                |                                           |  |
| Diastolic and Systolic Pres     (s) Al lems checked | Multiple Vitals Readings Over Time                                                                |                                           |  |

© 2023-2023 - VITAdLS, Monitoring Made Simple

For Blood Pressure and Oxygen Levels, VITAdLS adds colored circles representing what is considered appropriate physiology. For Systolic pressure, readings below 120 are green, between 120 and 130 are yellow and above 130 are red. Similarly, for Diastolic pressure, readings below 80 are green, between 80 and 90 are yellow, and above 90 are red. For Oxygen levels, above 95 are green, between 93 and 95 are yellow, and below 93 are red. The plot below shows an example of the different circle colors represented.

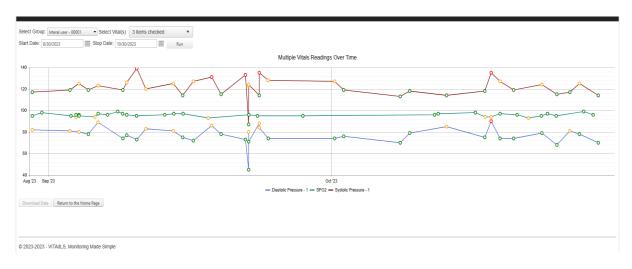

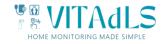

As with the list output, web browser print functions allow for the plots to be sent to a printer. Note that depending on print settings, scaling may be required.

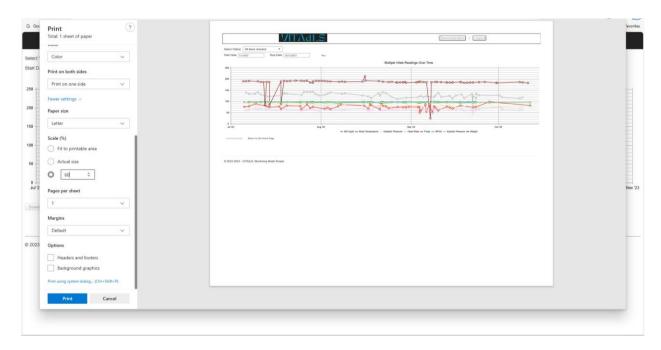

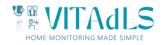

### 5. Other Items to be aware of

- Clicking on the VITAdLS logo in any page will bring you back to the widget dashboard.
- The website will log you out after approximately 5 minutes without usage.
- Please see the Frequently Asked Questions (FAQ) on <u>www.vitadls.com</u> for answers to common questions.
- Please see the FAQ page for instructions on how to add the VITAdLS data access as an app icon on your phone's home screen.
- Additional functionality will be added continuously with updates made to this user's guide and email notifications of changes for those who have signed up for them.
- To suggest additional functionality please send a note to us at admin@vitadls.com

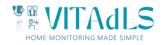